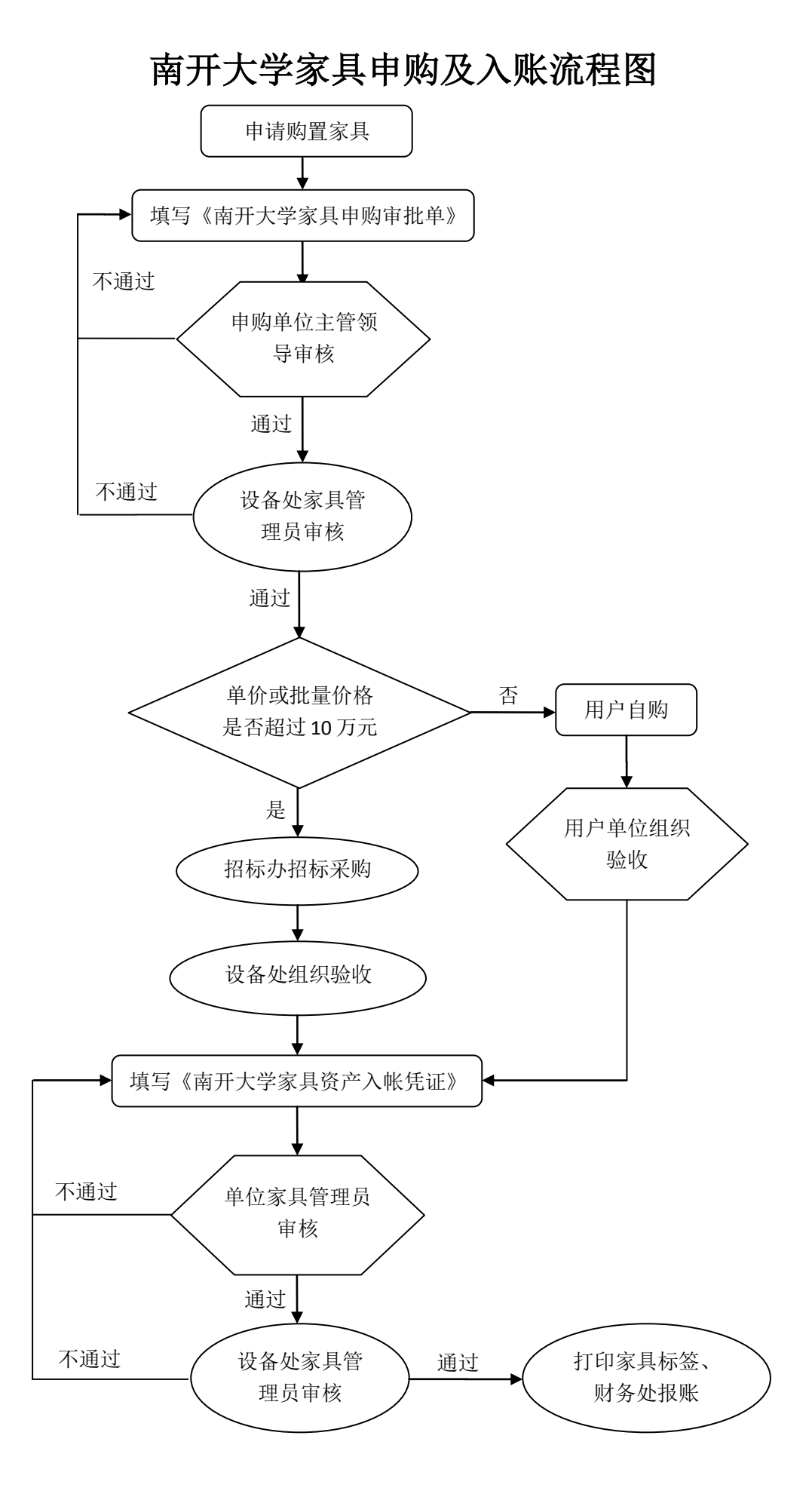

## 南开大学家具报废流程图

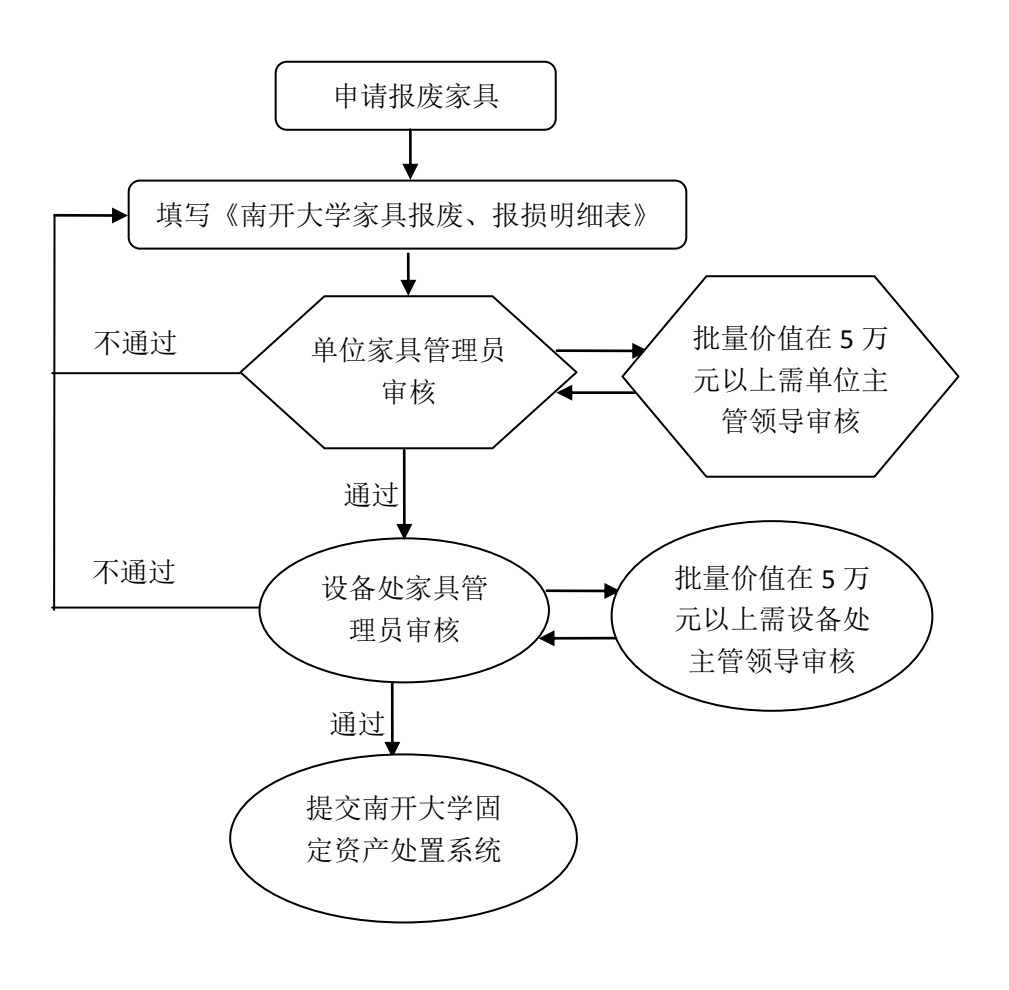